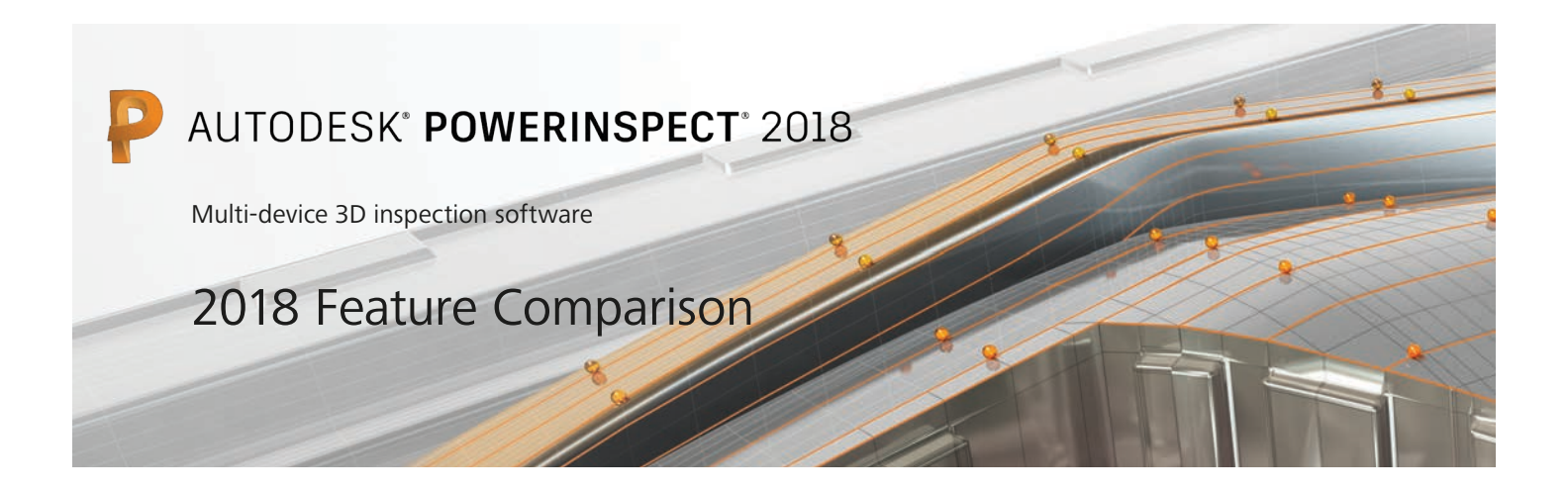

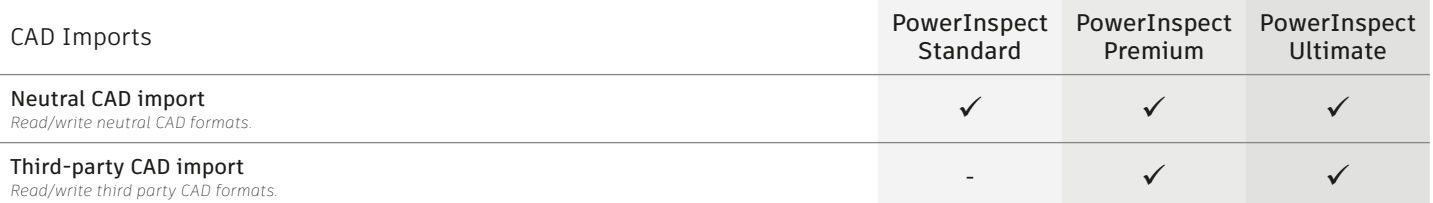

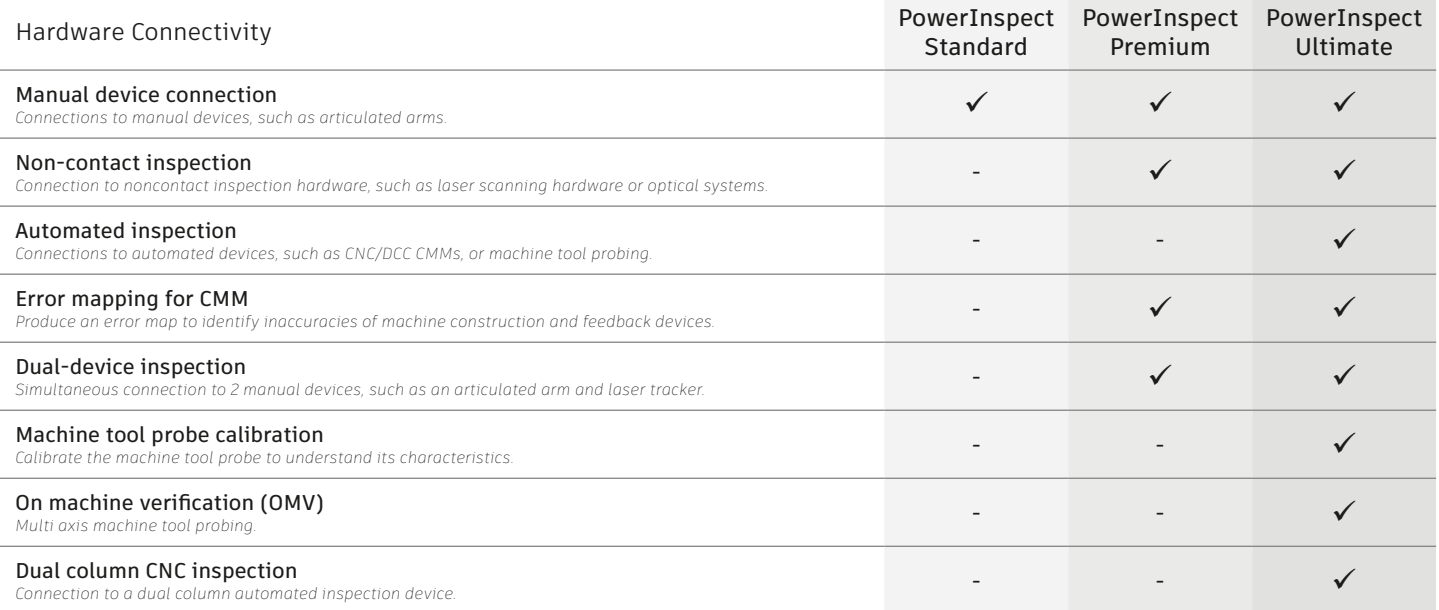

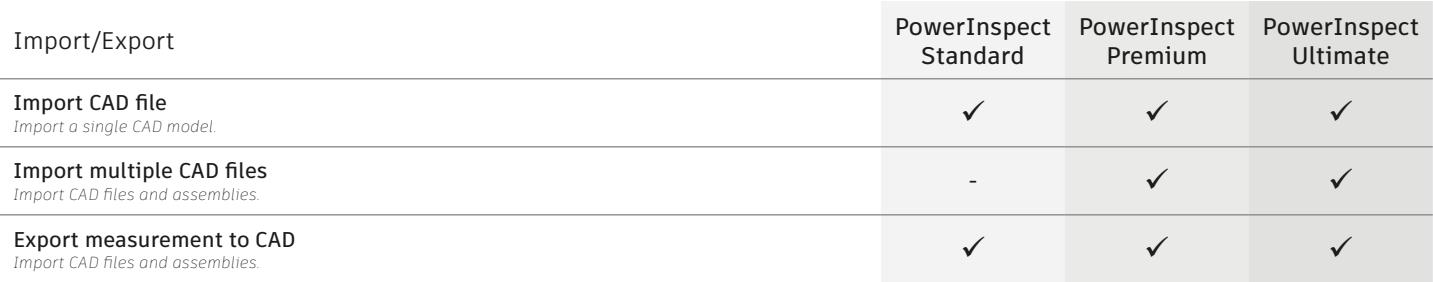

Page 1 of 3

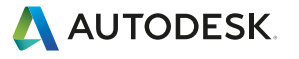

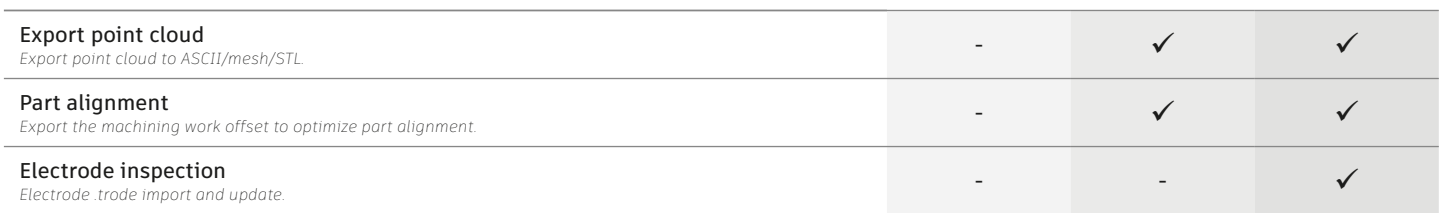

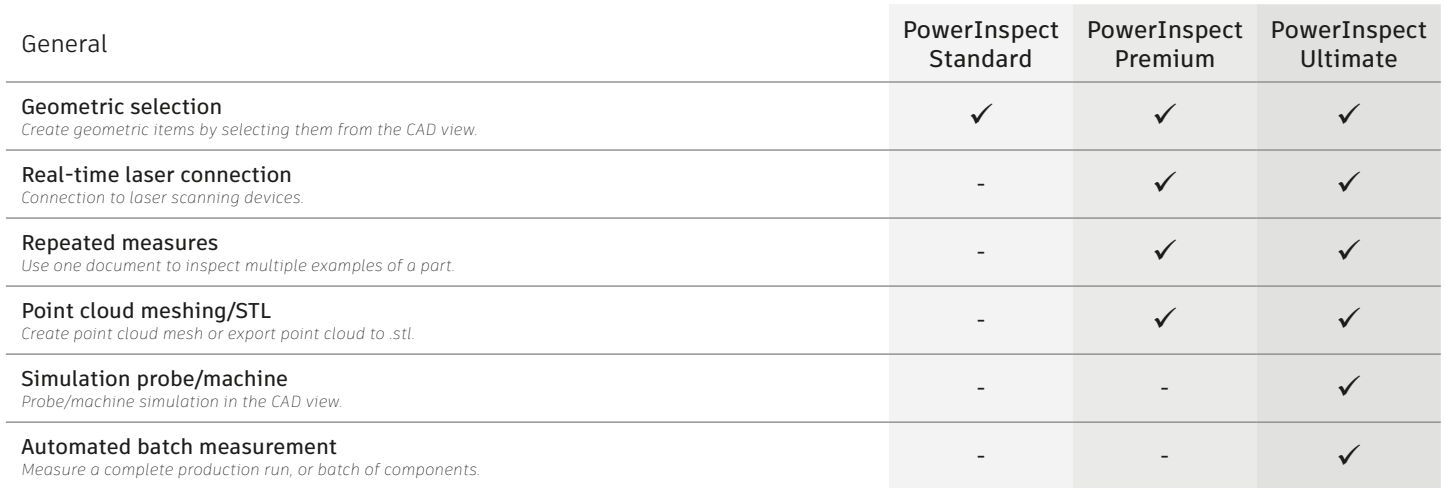

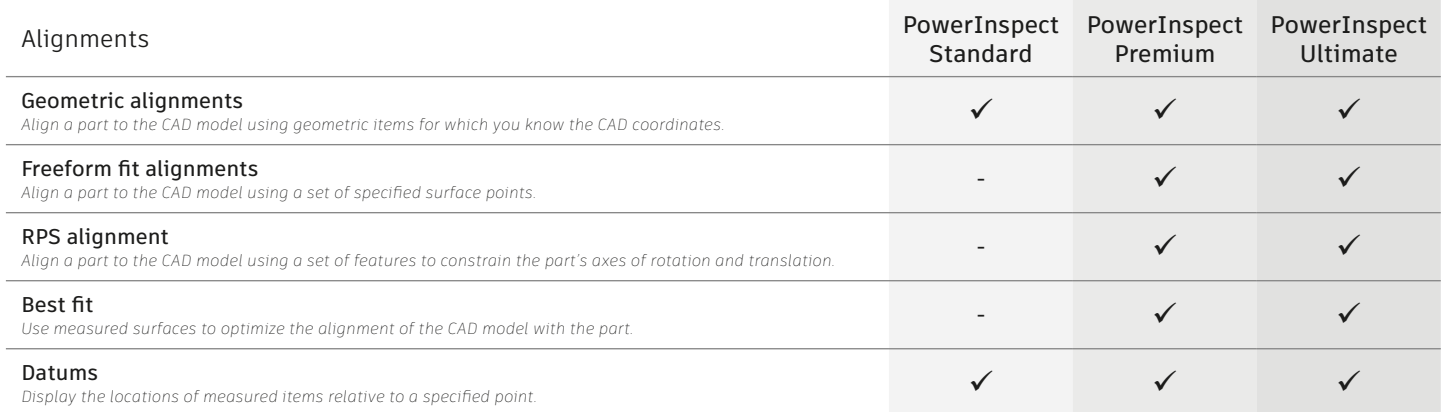

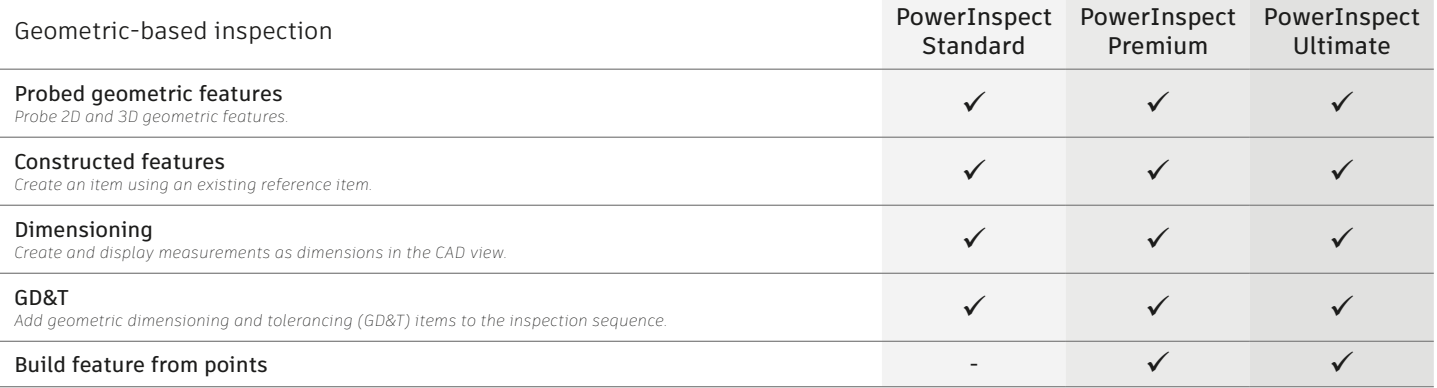

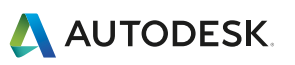

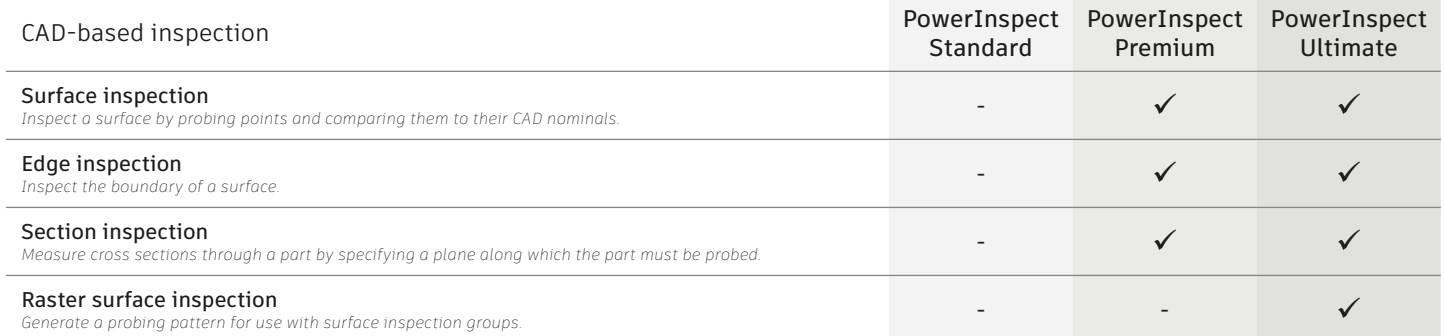

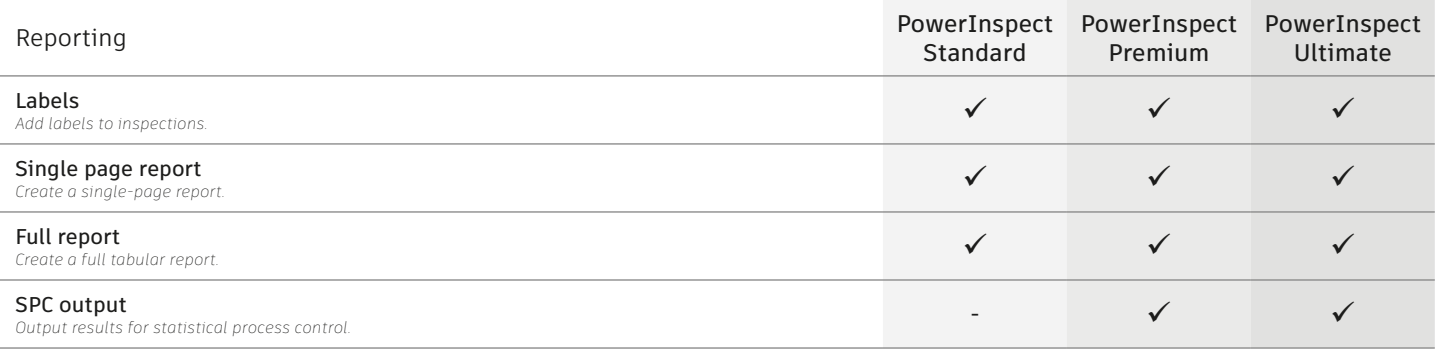

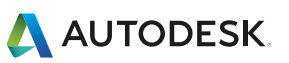